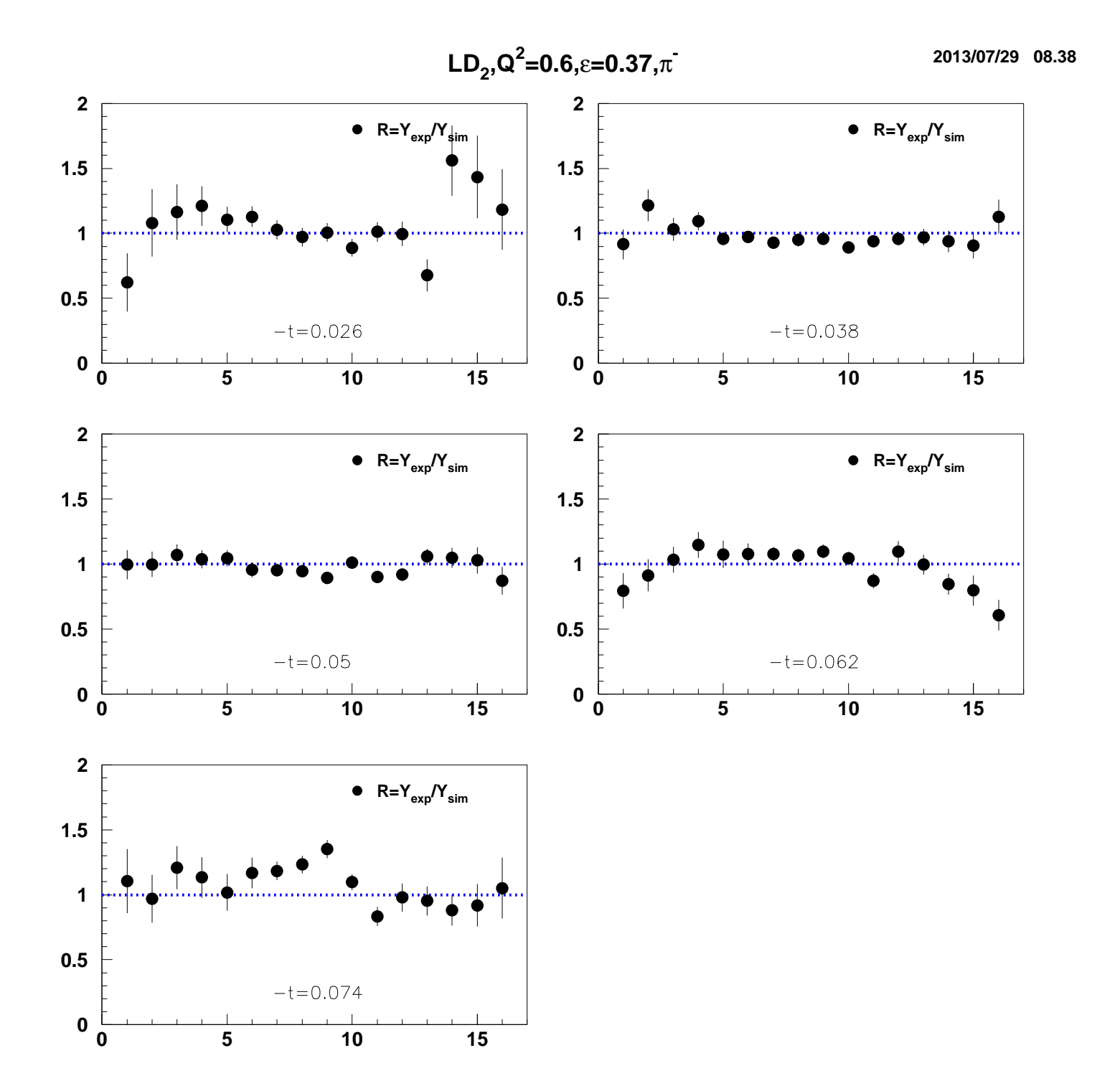

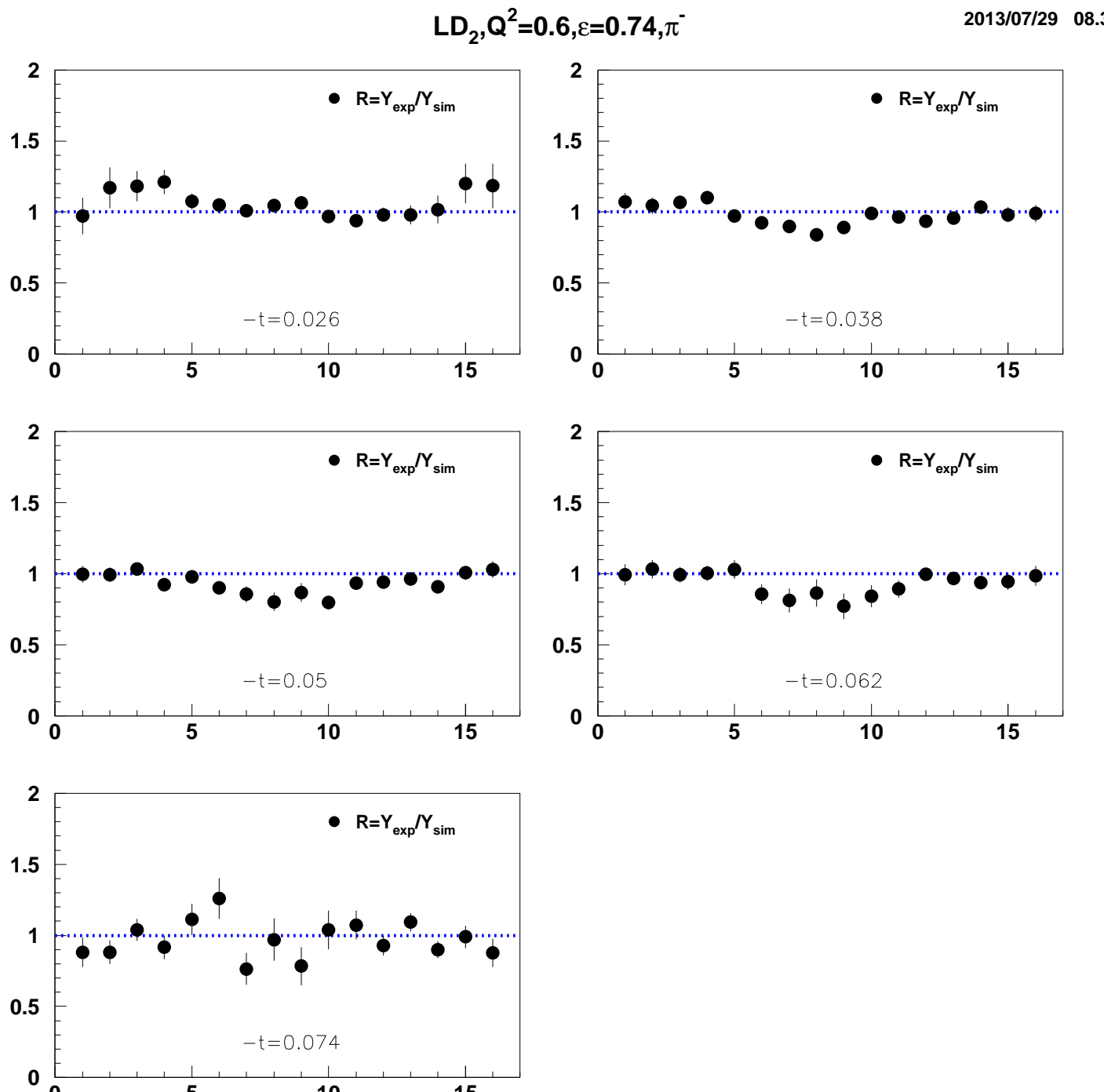

 $\overline{\overline{\overline{5}}}$ 

 $\mathbf 0$ 

 $\overline{10}$ 

 $\frac{1}{15}$ 

2013/07/29 08.38

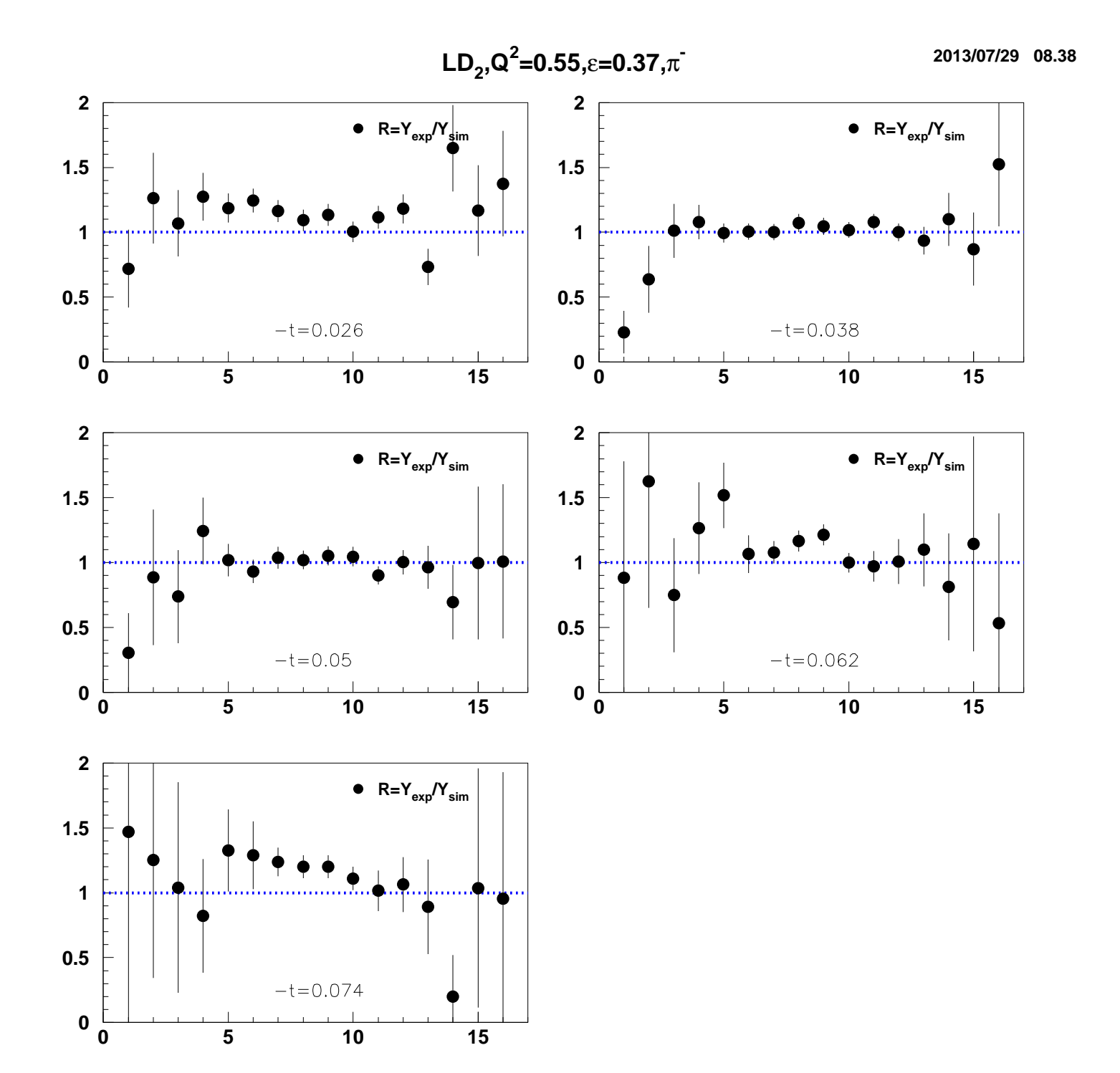

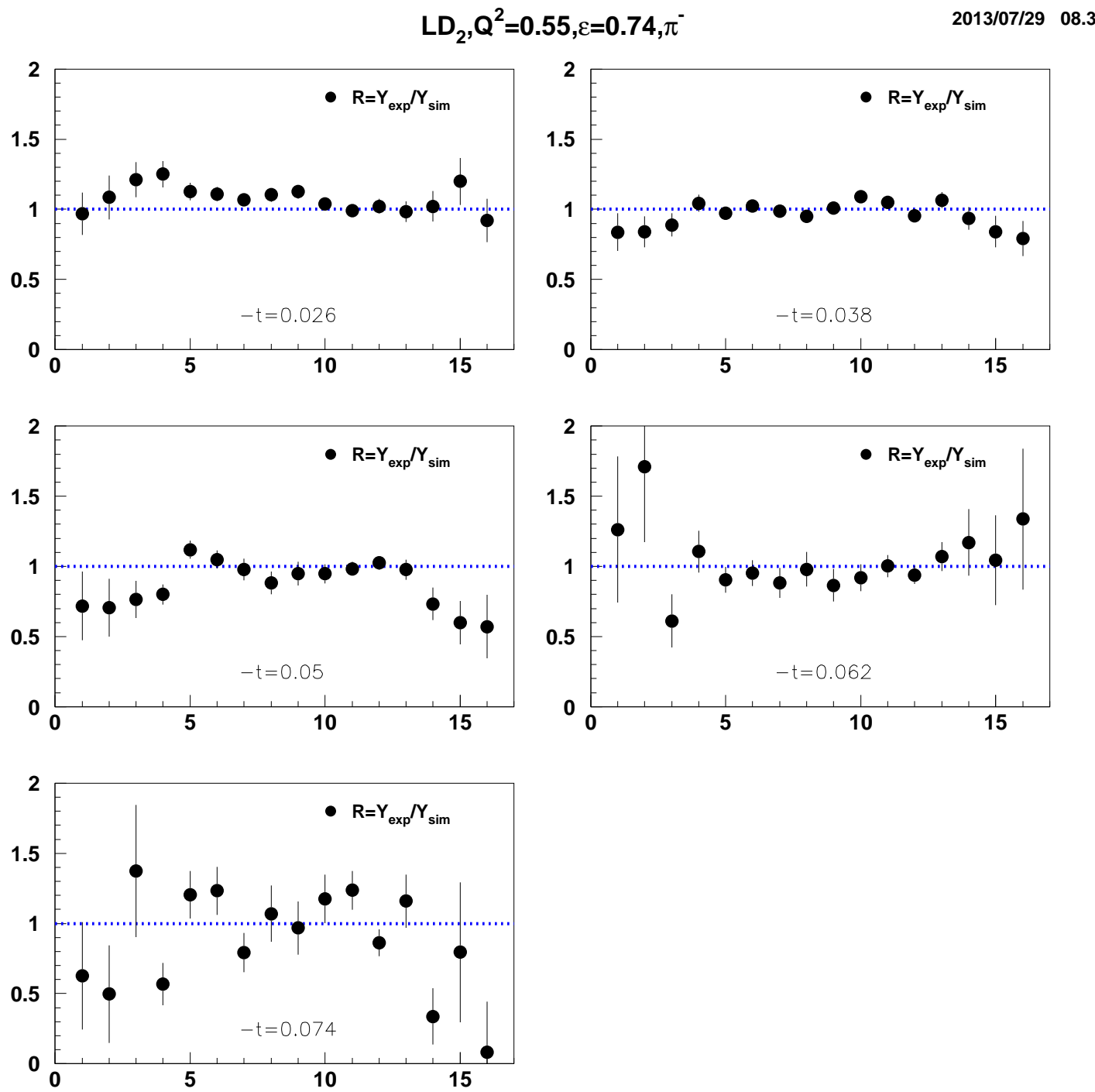

2013/07/29 08.38

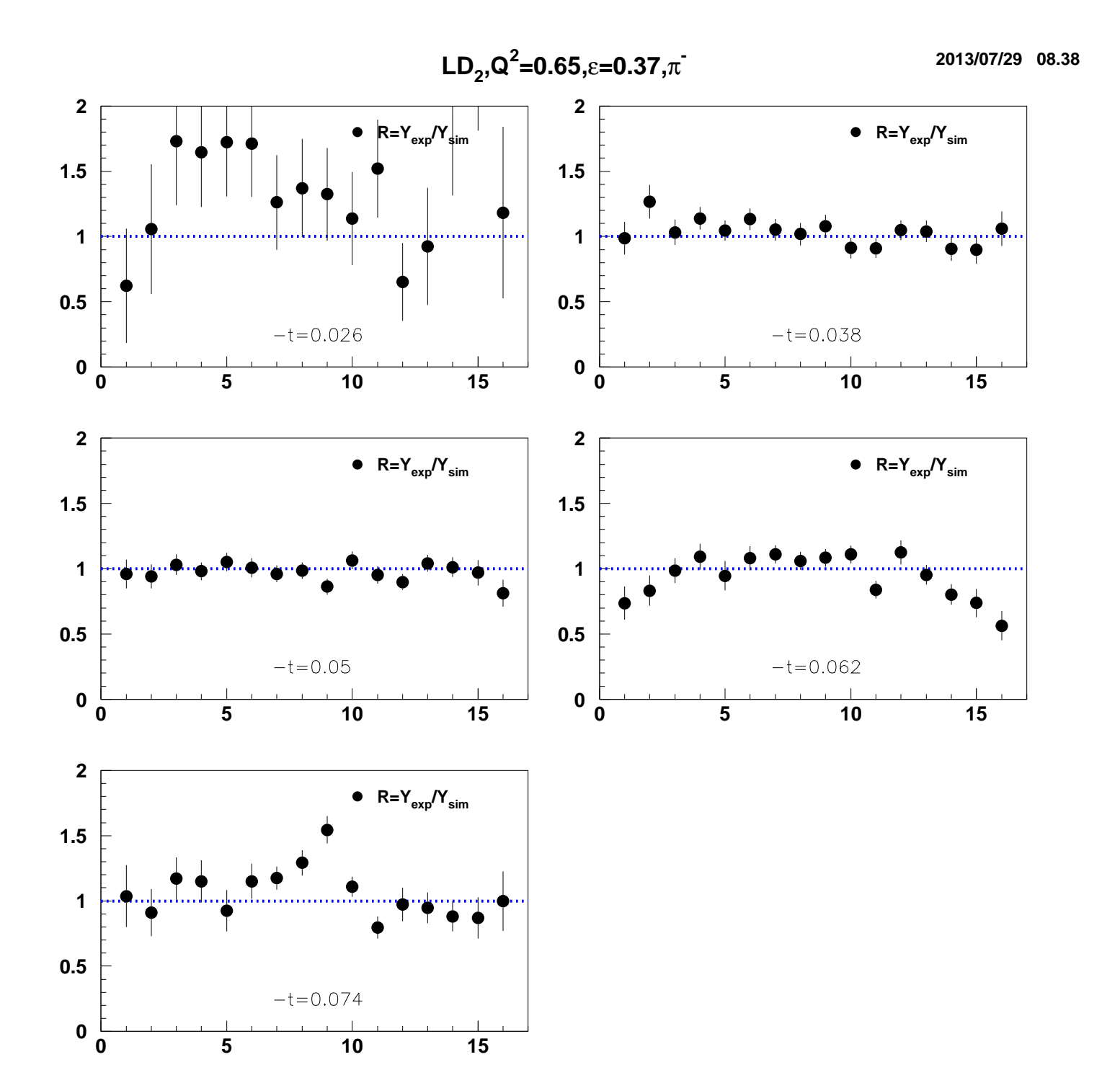

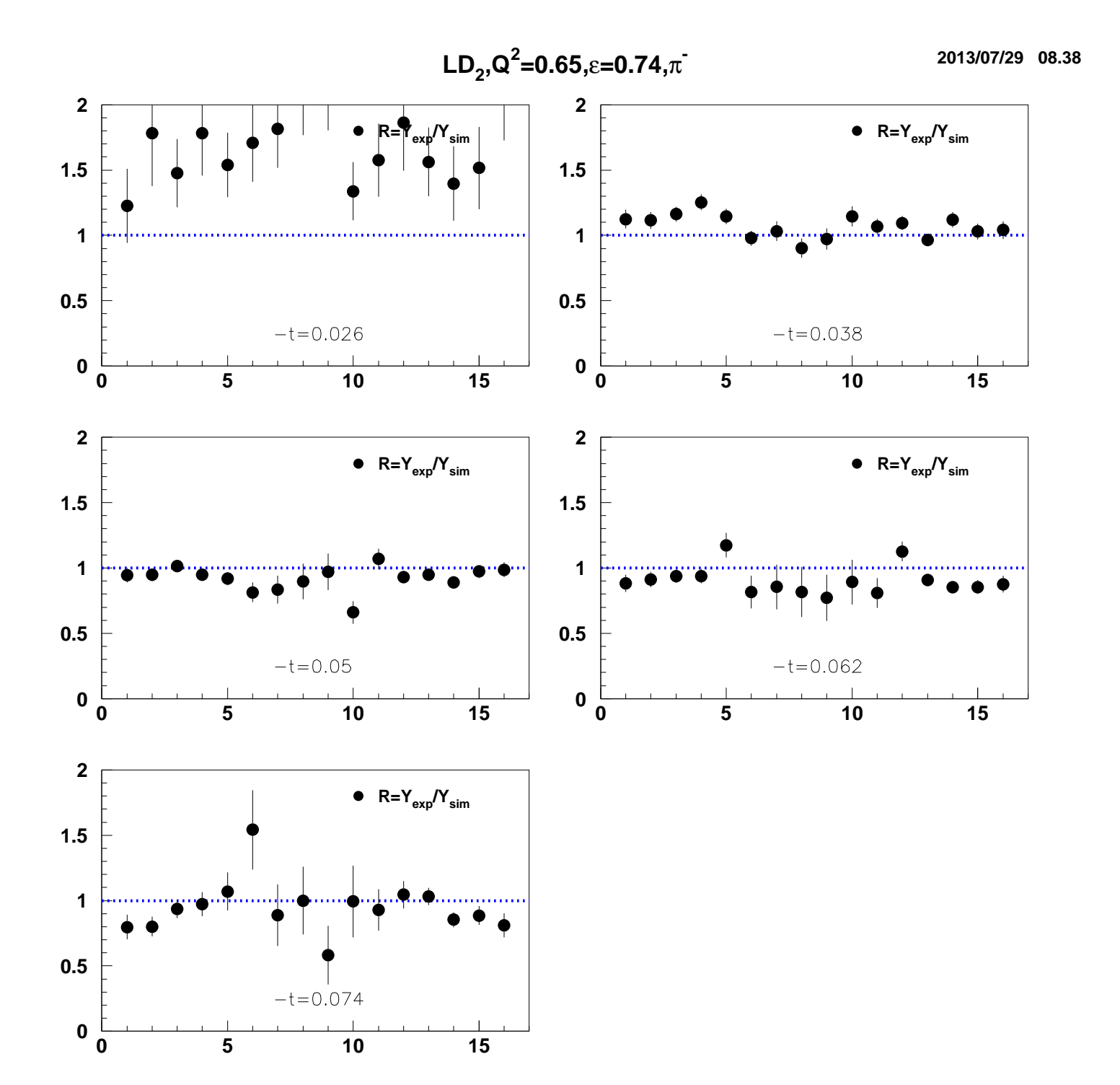

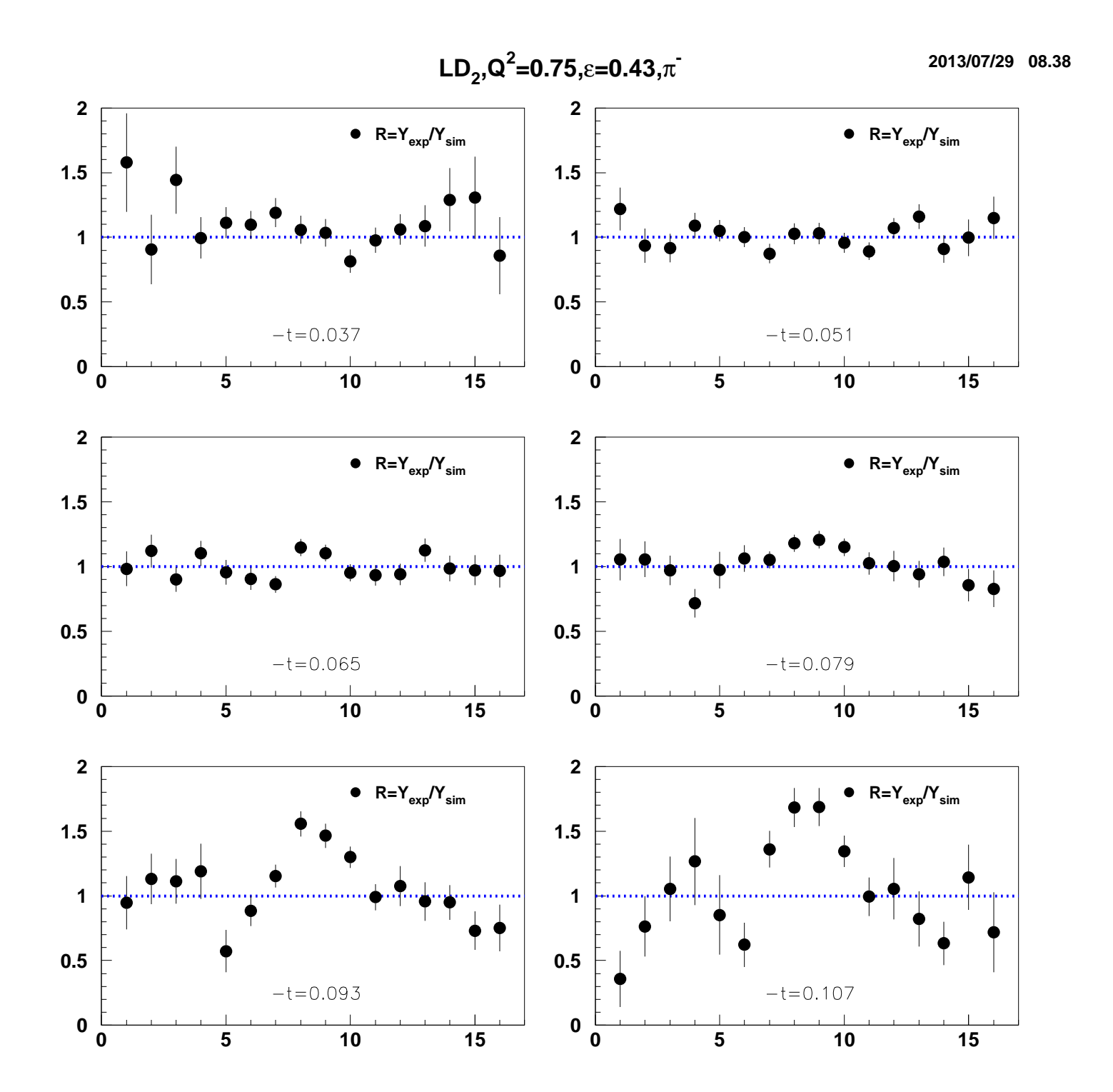

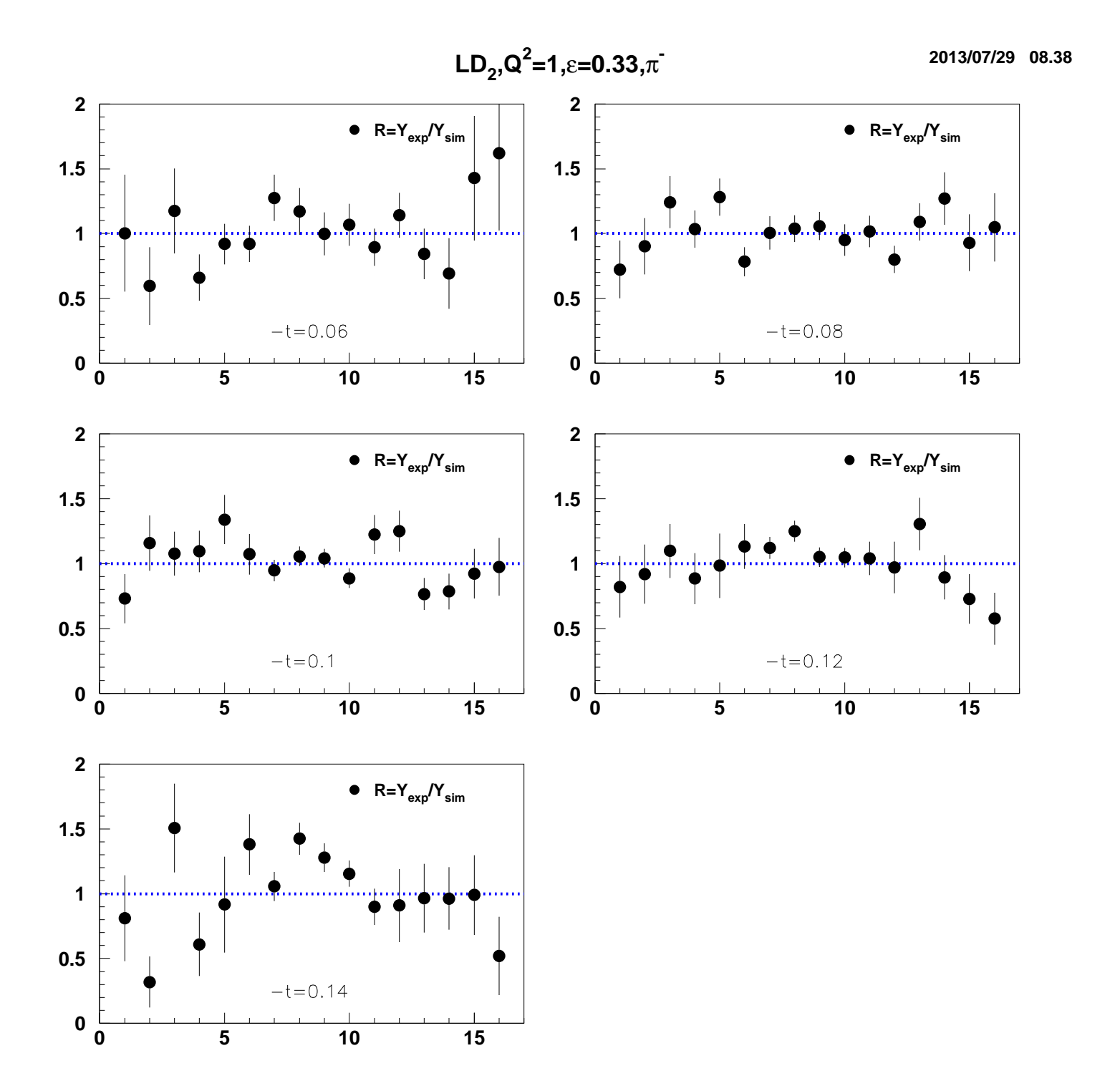

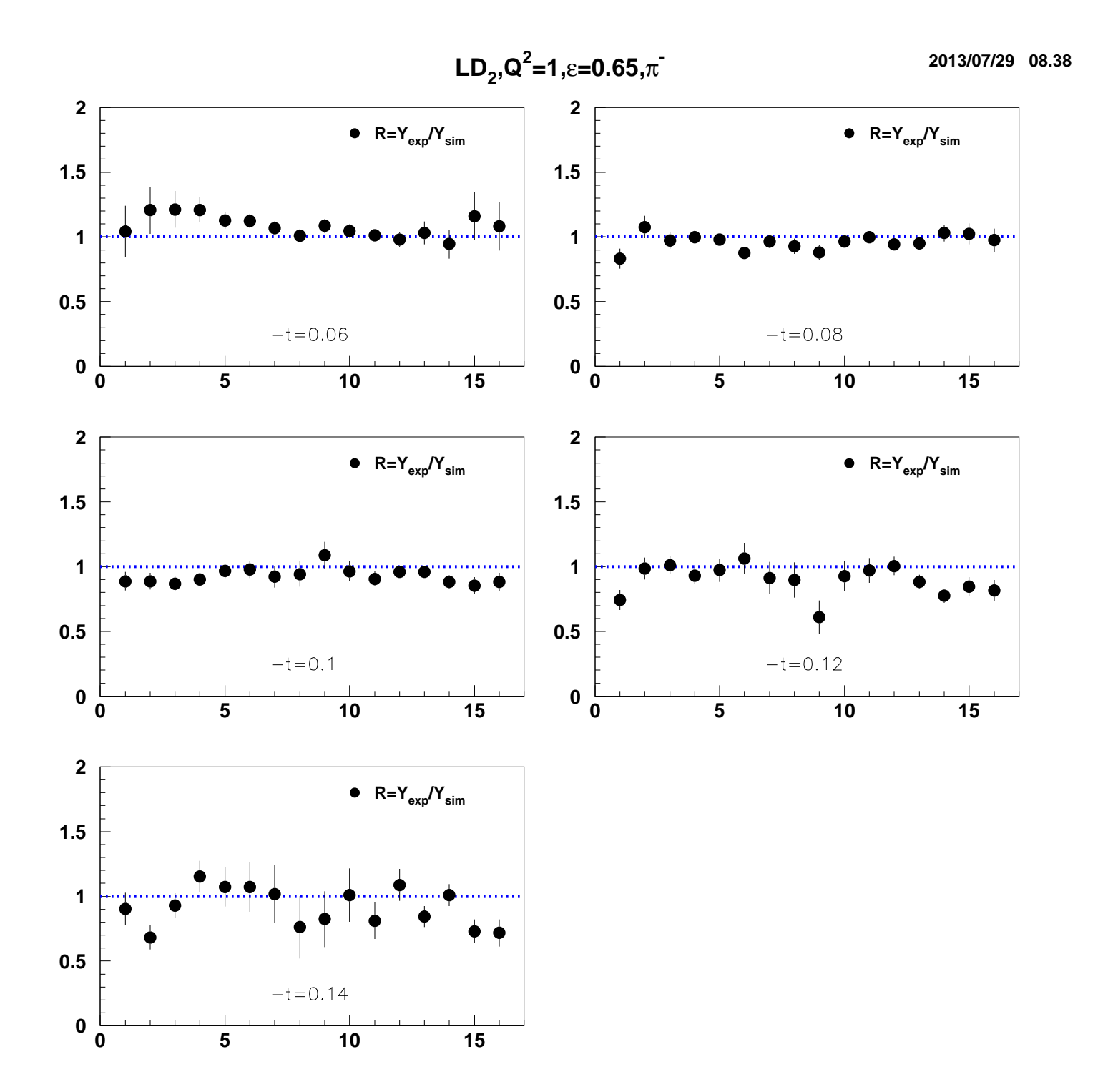

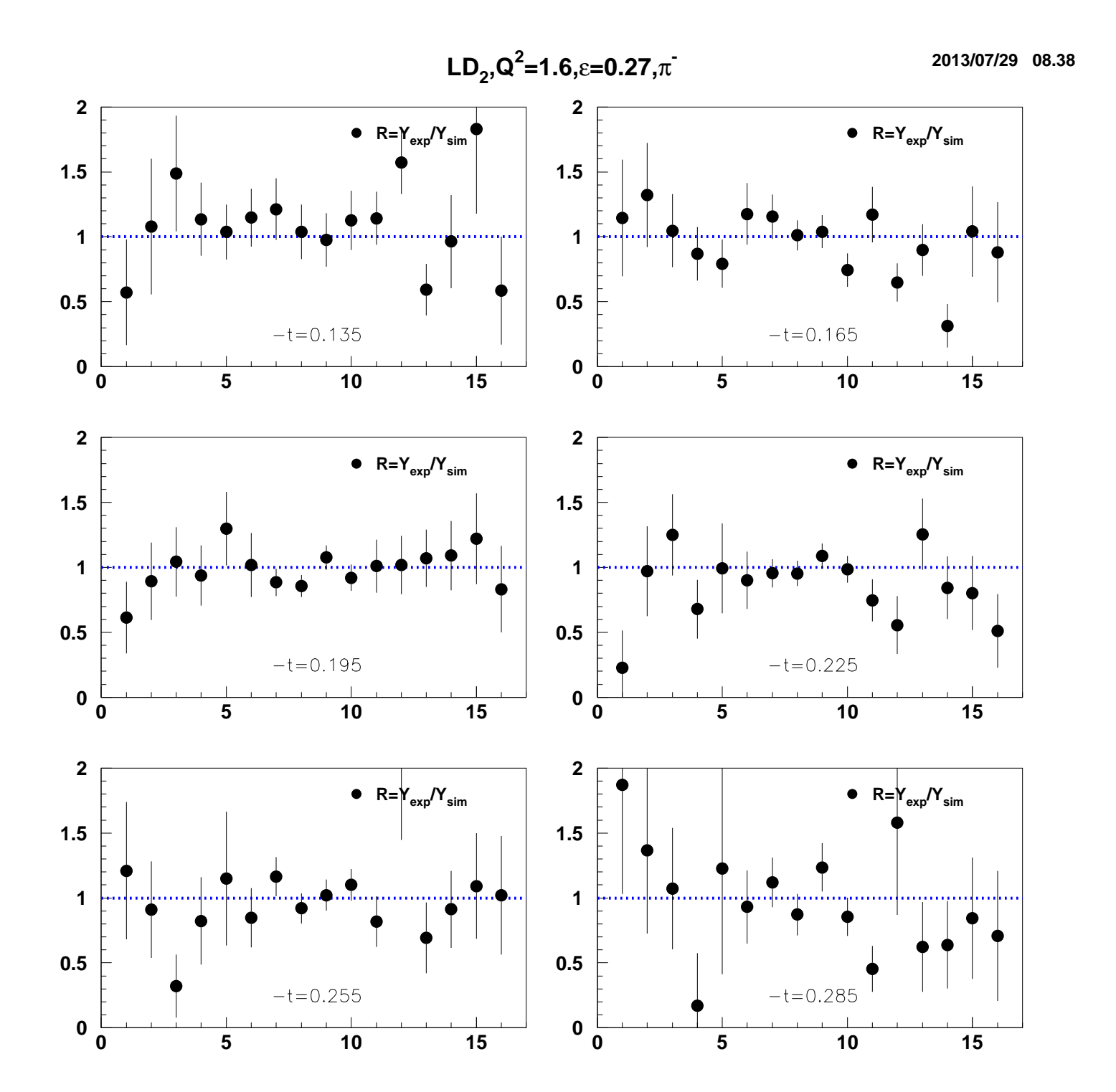

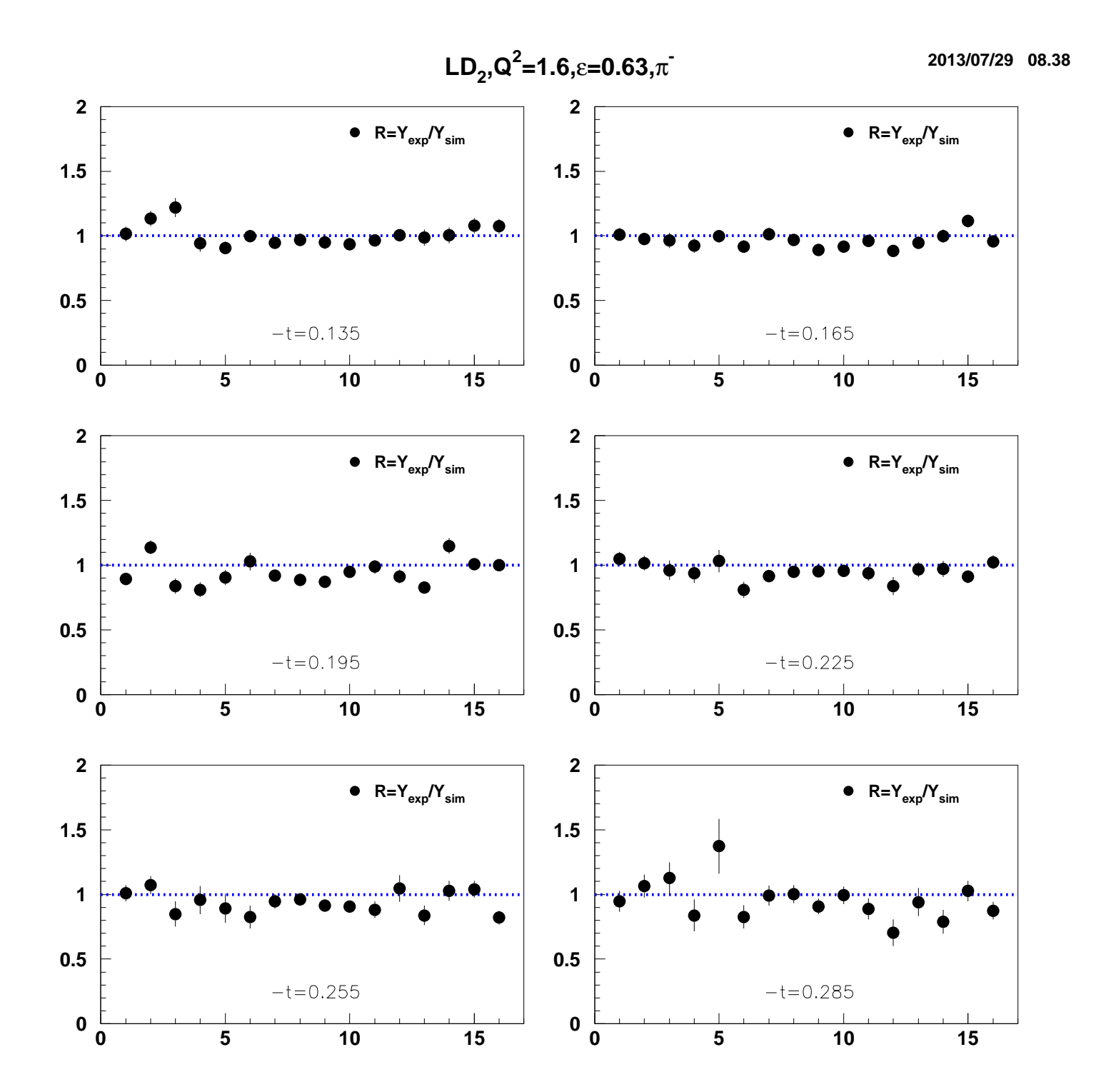